Netgear Wireless Extender Setup Problems
>>>CLICK HERE<<<

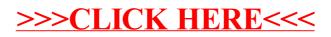